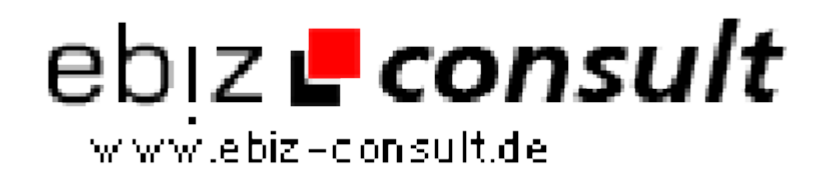

solutions for your daily eBusiness

## **Newsletter PRO SQL V4**

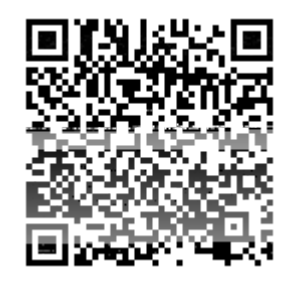

https://www.php-resource.de/script/CMS-Content-Management-Systeme/Blog--und-Redaktionssysteme/Newsletter-PRO-SQL-V4\_17227 Image not found or type unknown

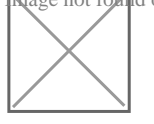

**Produktbild**

**URL**

**Beschreibung** Neu in der Version 4:

**HTML 5** Templates für das An und Abmelde -Formular, **PHP 7 Ready** - MySQL**i** Datenbank anbindung.

## **Benutzer-Features**

- 1. **Double Opt-In-Verfahren.** Anmeldung muss innerhalb 24 Stunden durch Bestätigungs-Code bestätigt werden. (Kann auch abgestellt werden.)
- 2. Abonnent kann sich jederzeit durch Abmeldelink im Newsletter sowie Abmeldeformualr wieder austragen.
- 3. E-Mail-Adresse wird bei Anmeldung auf Gültigkeit überprüft.
- 4. Newsletter Kunden-Archiv. Besucher kann jeder Zeit alle vorhandene Newsletter im Archiv aufrufen.
- 5. **Double Opt-Out-Verfahren.** Auszutragende E-Mail-Adresse kann innerhalb 24 Stunden mittels Bestätigungs-Code bestätigt werden. (Kann auch abgestellt werden.)
- 6. IP des Abonnenten wird bei Anmeldung in der Datenbankgespeichert.
- 7. E-Mail-Adresse wird bei Anmeldung auf MX Eintrag überprüft.

## **Admin-Features**

- 1. Kunde wird **persönlich** mit Namen angesprochen. (Optional)
- 2. An-/Abmeldeformular wurde mit Sprachvariabeln versehen. So kann das Formular in Deutsch oder Englisch durch einfaches umschalten im Admin angeboten werden.
- 3. **Erweiterte Eingabefelder für Kundendaten** im An- /Abmeldeformular wie z. Bsp.: Straße, Ort, Land (Drop-Down-Menu mit über 220 Länder – Admin kann sie einzeln an- oder ausschalten), Telefon, Geburtsdatum, 4 optionale Anredeformen (Herr, Frau, Firma und Familie), etc.
- 4. Das An-/Abmeldeformular kann auf bis zu **10 optionalen Eingabefelder** erweitert werden. Eingabefelder werden dynamisch ausgelesen und können im Adminbereich je nach Bedarf neu beschriftet, aktiviert oder deaktiviert werden. Zudem kann jedes Eingabefeld als Optional- oder Pflichtfeld festgelegt werden.
- 5. Integrierter **WYSIWYG Editor**, HTML-Newsletter ohne HTML Kenntnisse erstellen.
- 6. **Flex-Module** für erleichterte Newsletter Bearbeitung, Tabellenvorlagen mit Text und Bild, in 1 - 4 Spalten per Mausklick einfügen.
- 7. Um einen Time-Out beim Server zu vermeiden, werden die E-Mails in kleinen Blöcken pro Schub versendet.
- 8. An- und Abmeldeformular, E-Mailinhalte sowie Fehlermeldungen bequem im Admin anpassbar.
- 9. **Über 28 Newslettervorlagen,** jeder Newsletter in einem anderen, eigenem Style speichern und versenden.
- 10. My-Style Funktion. Jede Newslettervorlage kann beliebig geändert und als eigene abgespeichert werden.
- 11. **Datei-Anhang Funktion.** Bild, PDF, ZIP Datei einfach an den Newsletter mit anhängen.
- 12. IMG Uploadfunktion. Bilder auf einfachster Weise auf den Server laden und im HTML-Newsletter einfügen.